## 找到电脑管理员的密码 PDF转换可能丢失图片或格式,建议

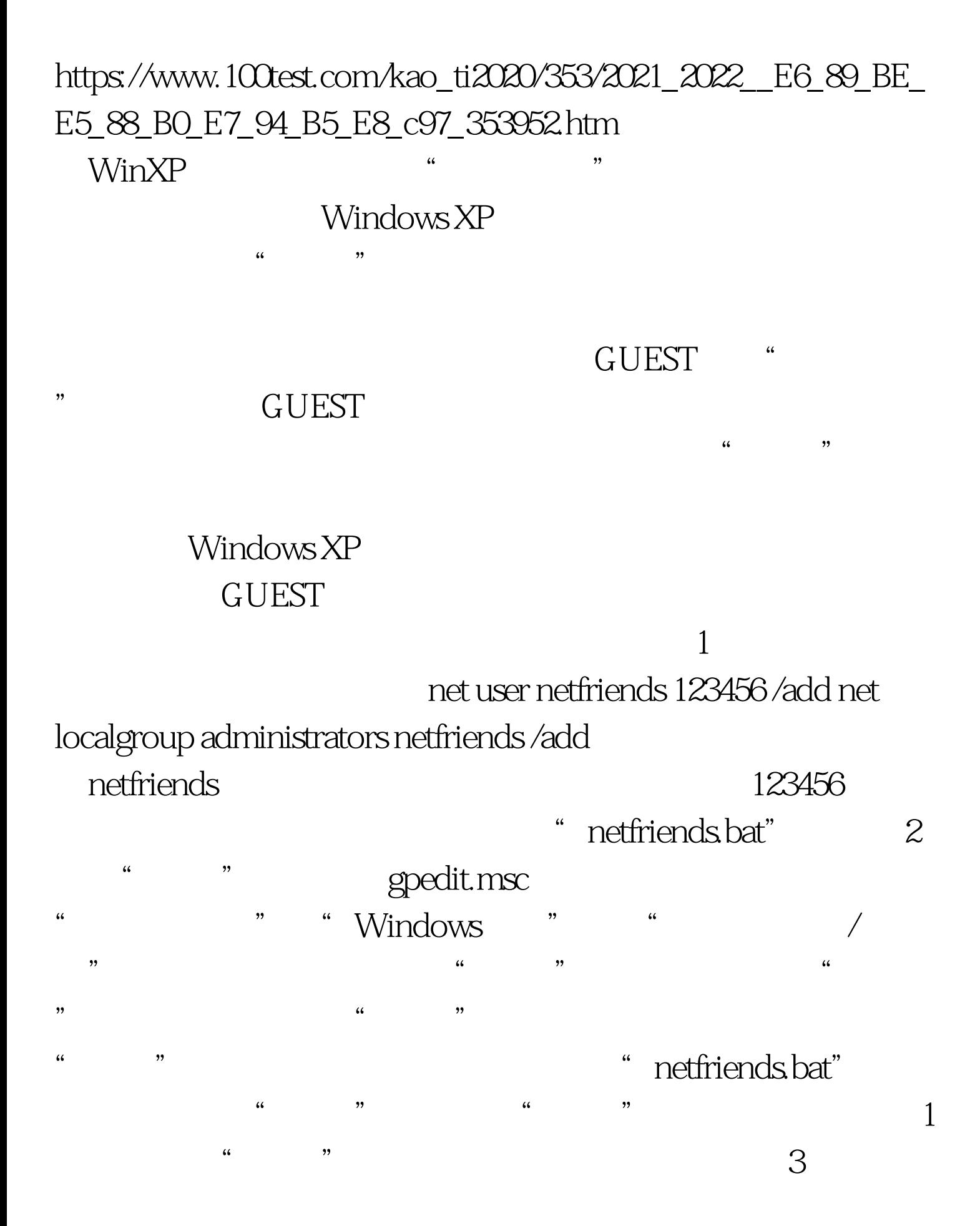

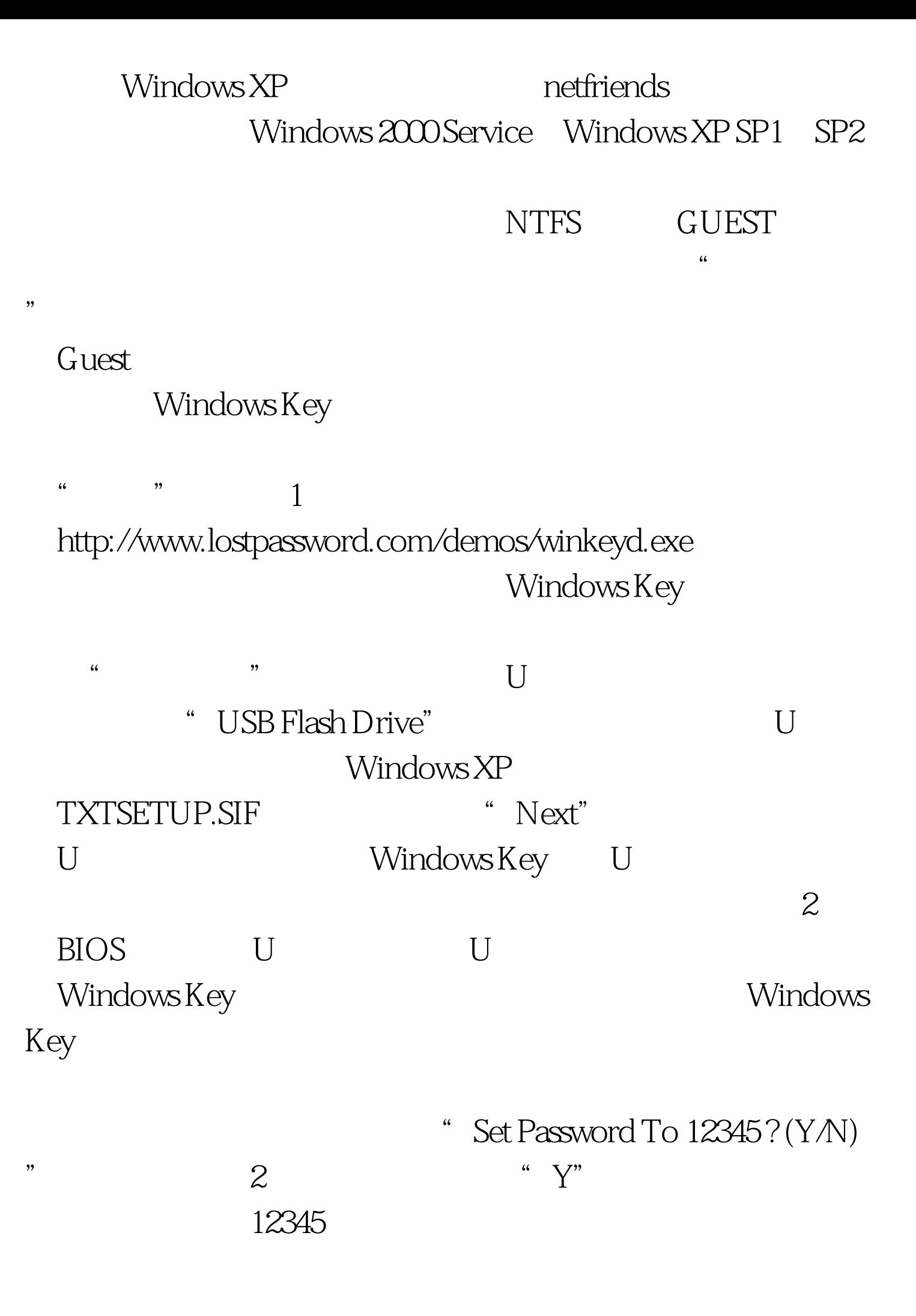

## $100Test$ www.100test.com